## **Analiza variance (ANOVA)**

Analiza variance je ena rajpomenhenjšíh kemometrijskih metal. Pri ANOVI gre za araliza oziroma za <u>primerizova</u><br><u>pogreči u</u> večjega števila vzorcev (A). Ničelna hipoteza ANOVE je vedno statstična enakost vseh popr<u>ečij, Te</u>

ANOVA je osnovana na dveh predpostavkah:<br>| a) vse meritve x<sub>ij</sub> so normalno porazdeljene in<br>| b) variance v vzorcih so homogene (Bartlettov test)

K sreči je ANOVA zelo <u>robustna</u> metoda, kar pomeni, da daje uporabne rezultate tudi, če podatki malo odstopajo od<br>obeh gornjih predpostavk.

Pri ANOVI vedno najpeoj sestavimo več sk<u>upi</u>ni vzarcev, ki smo jih dobili z meritvami pri obdelavi ali ovrednotenju<br>nekega analitskega procesa, Ničelna hipoteza *F<sub>lo</sub>*pri ANOVA testu je, da so povprečja v skupinah vzorce

$$
F = \frac{\sigma_{med\ skupinami}^2}{\sigma_{2\text{nonig\ skupin}}^2} < F_{\alpha, \beta\alpha_1\beta_2}^{\text{table}} \to H_0 \text{ sprejeta}
$$

Obe oznaki *ps<sub>i</sub>* in *ps<sub>2</sub>* v zgornji enačbi pomenita število prostostnih stopenj v števcu (*ps<sub>1</sub>*) in v imenovalcu (*ps<sub>2</sub>*)

**1**

**3**

## Večkratni t-test

Ce Zelimo primerjati vež povprežnih vrednosti bi lahko za to uporabili vežkratar 1-test. Vendar pri<br>taki primerjavi uporabimo isto povprežno vrednost vežkrat, zato posamezni 1-testi niso vež med<br>seboj neodvisni. Kot posled

$$
\alpha^{\prime} = 1 - (1 - \alpha)^{\frac{1}{k}}
$$

Primer:

Primerjamo 5 povprečij. Za tako primerjavo moramo narediti 10 t-testov. Če želimo, da bo skupno tveganje napovedi α=0.05, potem mora biti izbrano tveganje posameznega testa a':

$$
\alpha^{'} = 1 - (1 - \alpha)^{\frac{1}{k}} = 1 - (1 - 0.05)^{\frac{1}{10}} = 0.005
$$

**Eno-fakterska ANOVA (one-way ANOVA), medilabertorijski test**  
\nNajenostonejši primer ANOVE je principava popnecži já vzorec v Sosk /ri izorec ima *ry*meritev. Testirismo ali so  
\nvako mloktorizija izietojouloje, Čepre pri en za medilaborotorijsko primenizno klohorotrijevo prek  
\nozhene laboratoriju arvejenin, amerite, preverjamoi diabortorijski zhtoriznejav klohorotorijevi kielorizičijevo  
\nObmolev je prelpioni stopnji tvegonija *a*),  
\nOmegaz, z. pojennzi to moreitev v rietin luobortorijju, 
$$
\overline{X}_j
$$
 je popnecžijemeritev j-rega liborortorija. Skopna šteevilo  
\nvarirev v esti laboratorijih  $(\overline{Y}_j, \overline{Y}_j, \overline{Y}_j, \overline{Y}_j)$  je popnecžjemeritev j-rega liborotorija. Skopna število  
\nmeritev v reti laboratorijih  $(\overline{Y}_j, \overline{Y}_j, \overline{Y}_j, \overline{Y}_j)$  je proprežijemeritev j-rega liboratoricija. Skopna šterv  
\nTroro variance  
\nVsota kvordroto vapak (SS)  
\nSz $(\overline{Y}_j, \overline{X}_j)$   
\nZ $(\overline{Y}_j, \overline{Y}_j)$   
\nZ $(\overline{Y}_j, \overline{Y}_j)$   
\nZ $(\overline{Y}_j, \overline{Y}_j)$   
\nShopna varinca  
\n $S_{\overline{X}_j} = \sum_{j=1}^n (\overline{X}_j - \overline{X}_j)^2 = \sum_{j=1}^n \overline{X}_j^2 \overline{X}_j^2 - \sum_{j=1}^n \overline{Y}_j^2$   
\n $S_{\text{new}} / N - 1$ )  
\n $(\overline{X}_j, \overline{Y}_j)$   
\n $(\overline{X}_j, \overline{Y}_j)$   
\n $(\overline{X}_j, \overline{Y}_j)$   
\n $(\overline{X}_j, \overline$ 

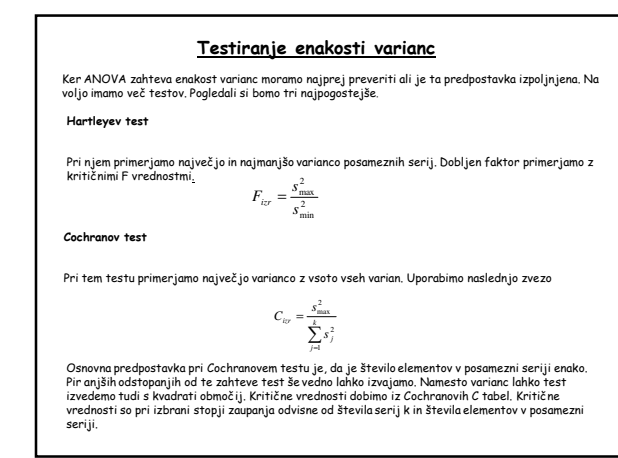

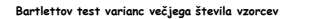

Testiranje varianc, če so statisatično enake ali ne, je v bistvu test porazdelitev, iz katerih smo variance<br>izračunali, Ker porazdelitve primerjamo z uporabo  $\chi^2$ testa, je logično, da  $\chi^2$ tabele uporablja tudi Bartlett

Najprej moramo izračunati skupno varianco (pooled variance) vseh *k* vzorcev, katerih povprečja prizkušamo. Će ima<br>vsak od *k* vzorcev *n<sub>j</sub>* meritev in že določeno ali izračunano varianco *sj<sup>2</sup> ,* potem je skupna *varian* 

$$
s_{pooled}^2 = \frac{\sum_{j=1}^{k} (n_j - 1)s_j^2}{\sum_{j=1}^{k} (n_j - 1)}
$$

Pri Bartlettovem testu moramo vse izračunane variance logaritmirati z naravnim logaritmom in potem izračunati<br>izraz M. Število prostostnih stopenj pri testiranju je število vzorcev K, oziroma število varianc, ki jih<br>primer

 $M = \sum_{i=1}^{k} (n_i - 1) \ln(s_{\text{model}}^2) - \sum_{i=1}^{k} (n_i - 1) \ln(s_i^2) < \chi^2(\alpha, k - 1) \rightarrow H_0$  sprejeta  $\sum_{j=1}^{k}$  (  $n_j$  – 1 ) *]*  $ln(s_{pooled}^2) - \sum_{j=1}^{k}$  (  $n_j$  – 1 ) $ln(s_j^2)$  $= \sum_{j=1}^{\infty} (n_j - 1) \ln(s_{pooled}^2) - \sum_{j=1}^{\infty} (n_j - 1) \ln(s_j^2) < \chi^2(\alpha, k - 1) \rightarrow H_0$ 

Podobno kot moramo pred primerjavo dveh povprečij s 1-testom, preveriti ali imata vzorca primerljivi varianci (to<br>naredimo z 1-testom; 1-= s//s/s/), moramo tudi preden pričnemo primerjati več povprečij z ANOVO, narediti<br>Ba

**5**

## Testiranje ustreznosti modelov z ANOVA testom

V analizmi kemiji pogosto pridemo do problema modeliranja, t.j., do iskanja takega matematičnega modelo, ki bo dani<br>vektorski izraz, ali nevronska mreža, želimo napovedati isstnosti neznanih vzorcev. Najpreprostejša uporab

V skladu z idejo ANOVA testa preverjamo ali sta dve skupini povprečij enaki ali ne. Prva skupina so variance <u>meritev</u><br>v posameznih točkah (ponovitve ali replikacije meritev) na katerih smo model naredili (razpršenost mers

$$
F = \frac{\sigma_{model}^2}{\sigma_{metric}^2} \leq F(\alpha, ps_1, ps_2) \implies \text{mod el ustrezen}
$$

V. P-testu sta ps<sub>i</sub> in ps<sub>e</sub> števili prostostnih stopenj modela (*ps. = k-p*) in meritev povpreči (j*ps.; = N+8*), Modelna funkcija<br>f/x/) ima p parametrov (v primeru premice sta to a in *b, p = 3*) in je narejena na osnov

$$
\sigma_{model}^{2} = \frac{SS_{model}}{k - p} = \frac{\sum_{i=1}^{k} n_{i} ( \bar{y}_{i} - f(x_{i} ) t^{2}}{k - p} \left\{ \frac{\sum_{i=1}^{k} n_{i} ( \bar{y}_{i} - \hat{y}_{i} )^{2}}{N - k} - \frac{\sum_{i=1}^{k} n_{i} ( \bar{y}_{i} - \hat{y}_{i} )^{2}}{N - k} - \frac{\sum_{i=1}^{k} n_{i} ( \bar{y}_{i} - \hat{y}_{i} )^{2}}{N - k} - \frac{\sum_{i=1}^{k} n_{i} ( \bar{y}_{i} - \hat{y}_{i} )^{2}}{N - k} - \frac{\sum_{i=1}^{k} n_{i} ( \bar{y}_{i} - \hat{y}_{i} )^{2}}{N - k} - \frac{\sum_{i=1}^{k} n_{i} ( \bar{y}_{i} - \hat{y}_{i} )^{2}}{N - k} - \frac{\sum_{i=1}^{k} n_{i} ( \bar{y}_{i} - \hat{y}_{i} )^{2}}{N - k} - \frac{\sum_{i=1}^{k} n_{i} ( \bar{y}_{i} - \hat{y}_{i} )^{2}}{N - k} - \frac{\sum_{i=1}^{k} n_{i} ( \bar{y}_{i} - \hat{y}_{i} )^{2}}{N - k} - \frac{\sum_{i=1}^{k} n_{i} ( \bar{y}_{i} - \hat{y}_{i} )^{2}}{N - k} - \frac{\sum_{i=1}^{k} n_{i} ( \bar{y}_{i} - \hat{y}_{i} )^{2}}{N - k} - \frac{\sum_{i=1}^{k} n_{i} ( \bar{y}_{i} - \hat{y}_{i} )^{2}}{N - k} - \frac{\sum_{i=1}^{k} n_{i} ( \bar{y}_{i} - \hat{y}_{i} )^{2}}{N - k}
$$

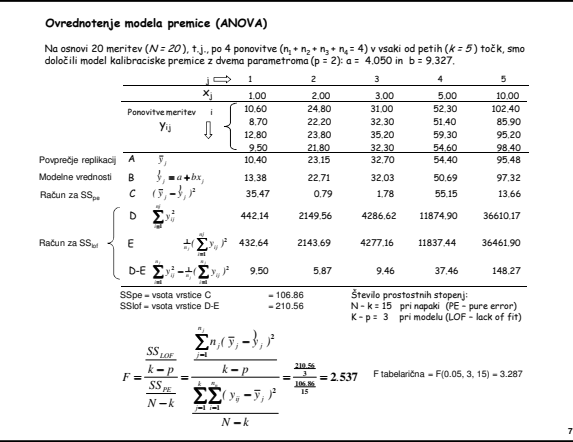

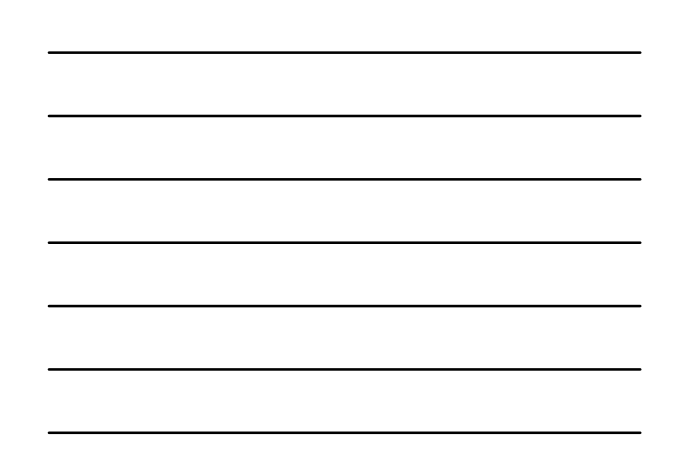